$W$ 

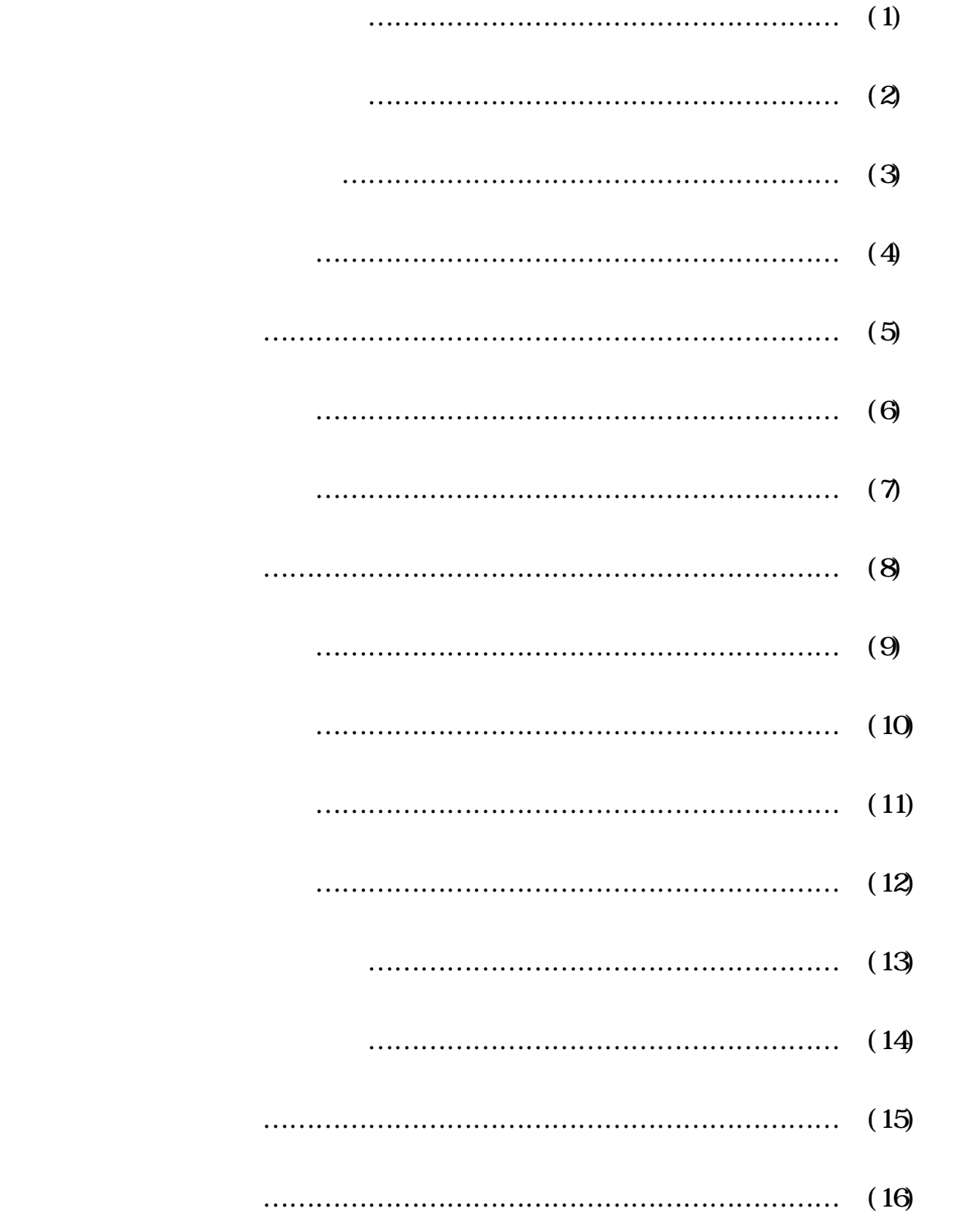

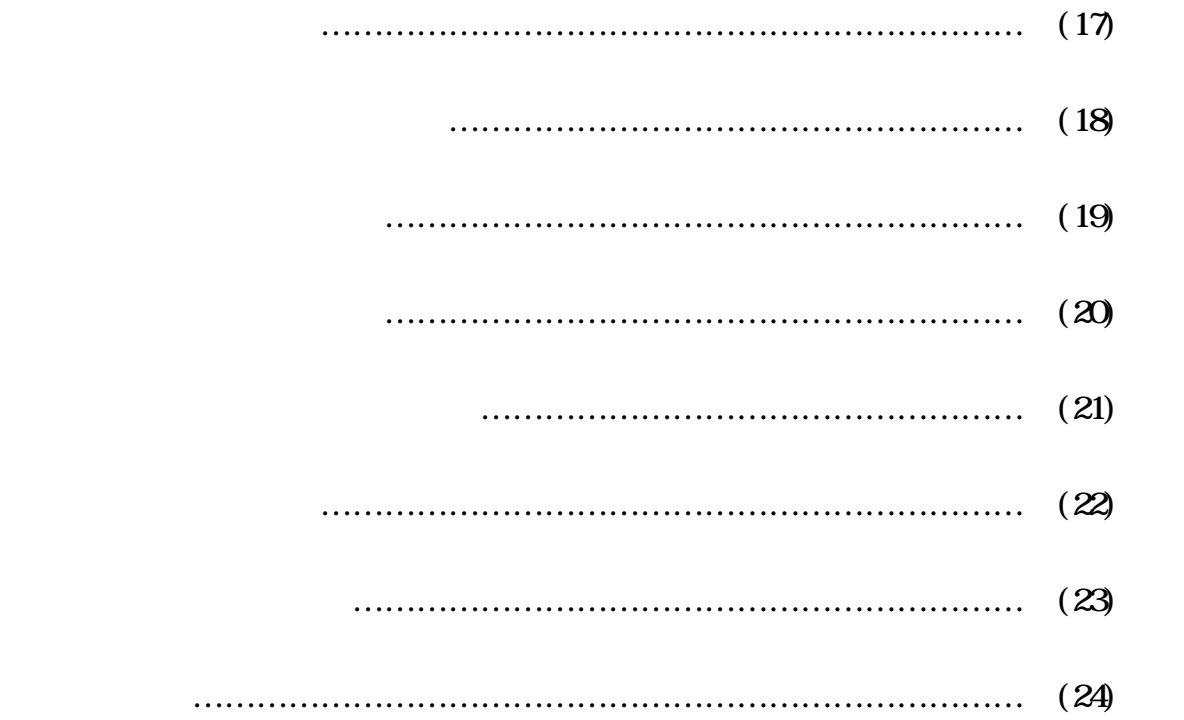